#### Report title Indicator

### Instructions

# Water Consumption Report, v1.1 1.18.2, 1.18.5

This template is intended for reporting feed mill water use results to ASC. Indicate in table 1 the production year and total production volume in the production year, in metric tonnes. The production volume is the total feed production on-site. The total water use and total water use per tonne of feed is calculated automatically.

In table 2, specify the water use ('Quantity used') by water source consumed during the production year, including all water used across all production on-sites. Water use should be based on water <u>withdrawal minus discharge</u>, rather than based on estimates of water

List all water sources, separated into the categories "freshwater" and "other water" ("freshwater" is categorised as ≤1,000 mg/L Total Dissolved Solids, and "other water" is categorised as >1,000 mg/L Total Dissolved Solids.), used during the production process, from ingredient receiving to final product dispatch. The water use per source per tonne of feed per year is calculated automatically.

In table 3, specify whether the site is operating in a region of "high" or "extremely high" water stress, according to the Aqueduct Water Risk Atlas.

Link to Aqueduct Water Risk Atlas

2023

Notes: Water volume is reported in mega litre (ML). One mega litre is equivalent to 1000 m3 or 1000000 litre.
Only enter data in blue cells.

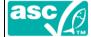

#### Table 1. Production year, production volume and total wate

Year of production (yyyy) Total production volume (metric tonnes) Total water use (ML) Water use per tonne (ML/tonne)

92 118 0.779819624

# Table 2. Water use by source and category

| Tuble 2: Water use by source and category  |                   |                    |                      |
|--------------------------------------------|-------------------|--------------------|----------------------|
| Water source (select)                      | Category (select) | Quantity used (ML) | Water use per source |
| municipal water supplies (tap/mains water) | fresh water       | 5.89               | 0.064021739          |
| ground water sources (e.g. wells)          | fresh water       | 112.086            | 1.218326087          |
|                                            |                   |                    | 0                    |
|                                            |                   |                    | 0                    |
|                                            |                   |                    | 0                    |
|                                            |                   |                    | 0                    |
|                                            |                   |                    | 0                    |
|                                            |                   |                    | 0                    |
|                                            |                   |                    | 0                    |
|                                            |                   |                    | 0                    |
|                                            |                   |                    | 0                    |
|                                            |                   |                    |                      |

## Table 3. Water stress

Is the feed mill operating in a region of 'high' or 'extremely high' water stress? (select)

Yes